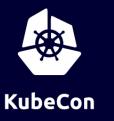

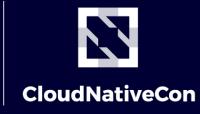

Europe 2020

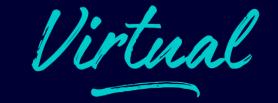

# KubeEdge Hands on Workshop Build Your Edge Al App on Real Edge Devices

Zefeng Wang (Kevin) @kevin-wangzefeng

# From Cloud to Edge

between Cloud and Edge

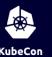

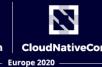

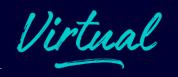

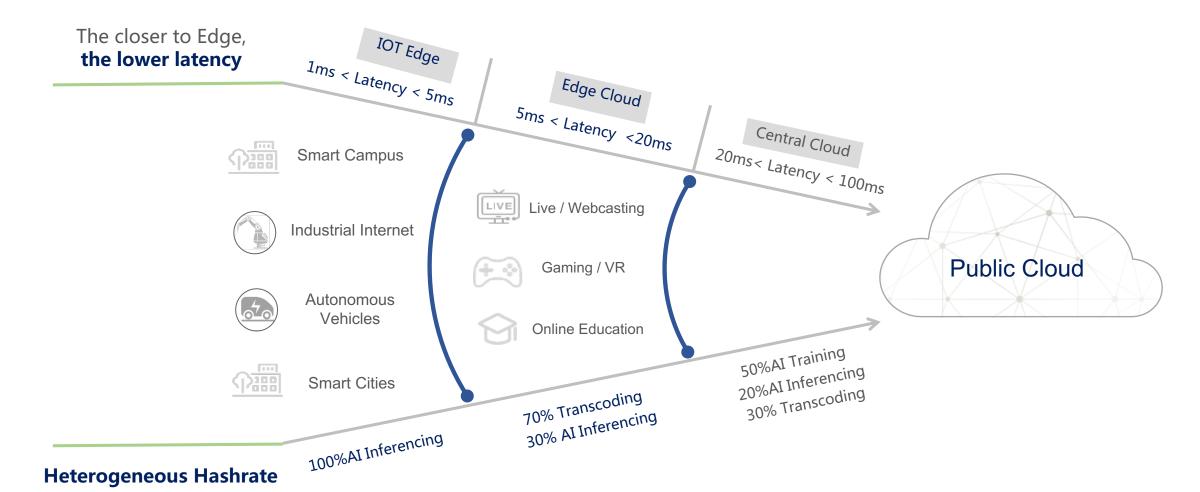

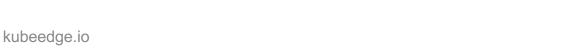

### Building Edge Computing platform With Kubernetes

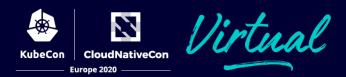

#### Benefits

- Containerized Application
  - Build once, run anywhere
  - Lightweight base image
- General application abstraction
  - De facto standard
  - Same experience across cloud and edge
- Extendable Architecture
  - · Extendable API machinery
  - Easy to add customized components

### Challenges

- Limited resources at Edge
  - Not enough for vanilla K8s, even just a Kubelet.
- Unstable network
  - Private network, limited bandwidth, latency, etc.
- Need autonomy at Edge
  - Edge may get offline/disconnected often
  - Should not evict/migrate applications when disconnected
- Heterogeneous Arch and Devices
  - Diversified IOT and industrial device protocols

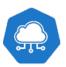

# KubeEdge Provides

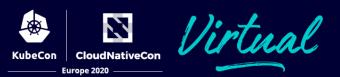

#### **Seamless Cloud-Edge Coordination**

Bidirectional communication, able to talk to edge nodes located in private subnet.

Support both metadata and data

#### **Edge Autonomy**

Metadata persistent per node, no list-watch needed during node recovery, get ready faster. Autonomous operation of edge even during disconnection from cloud.

#### **Low Resource Readiness**

Can work in constrained resource situations, memory footprint ~70mb (v1.3) Support CRI, integrate with Containerd, CRI-O , less runtime overhead

#### **Simplified Device Communication**

Easy communication between application and devices for IOT and Industrial Internet

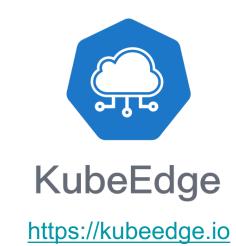

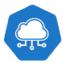

# KubeEdge Architecture

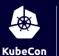

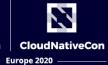

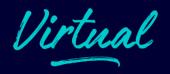

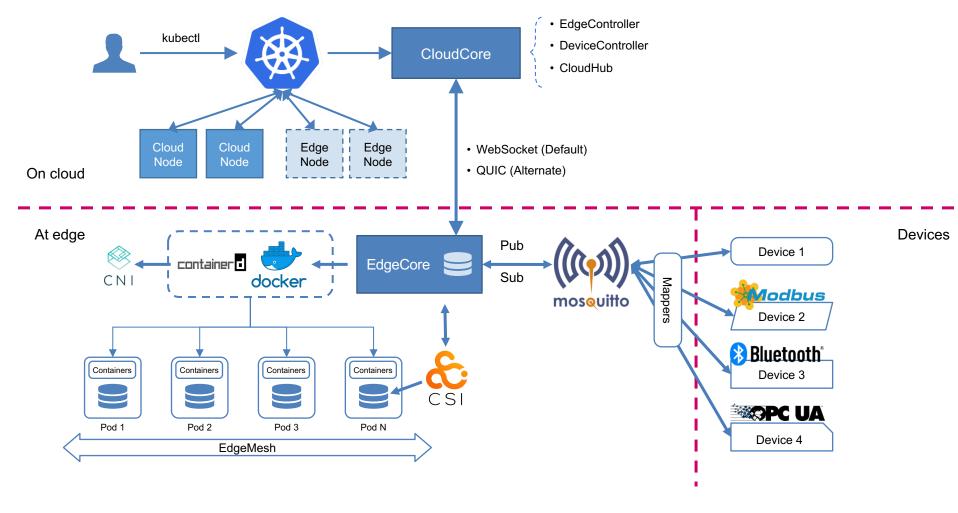

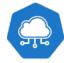

# KubeEdge CloudCore

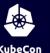

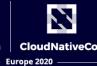

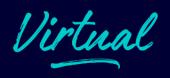

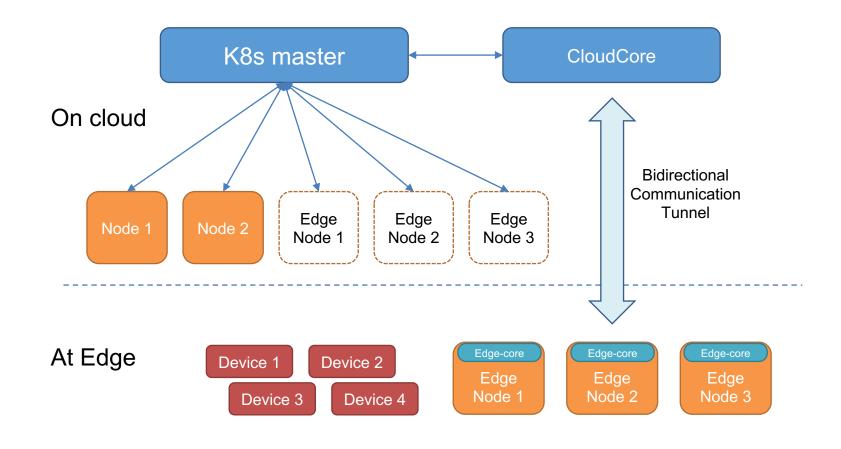

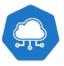

### Inside CloudCore

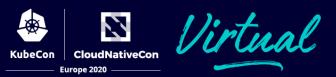

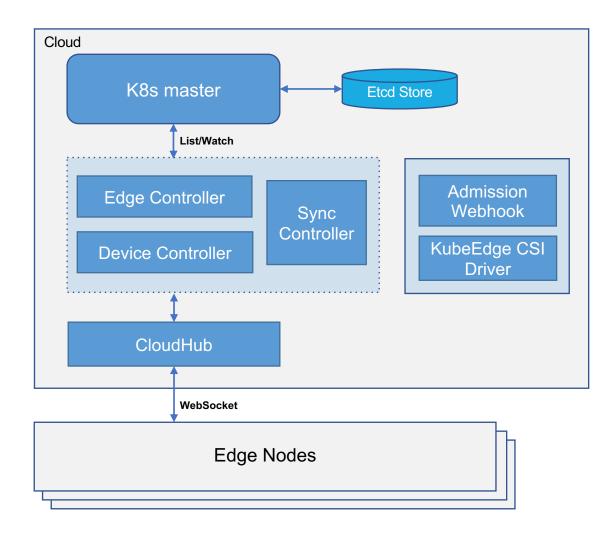

- EdgeController
  - Shadow management for nodes, pods, configmap etc, at edge
- Device API/DeviceController
  - IOT/Edge device modeling
  - Shadow management for devices at edge
- Sync Controller
  - Reconcilement for inconsistency detected
- KubeEdge CSI Driver
  - Plugin to hook storage provisioning etc. to edge
  - Easy to integrate with existing CSI Drivers on edge
- Admission Webhook
  - Extended API validation
  - Best practice enforcement

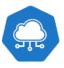

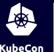

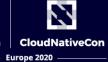

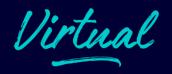

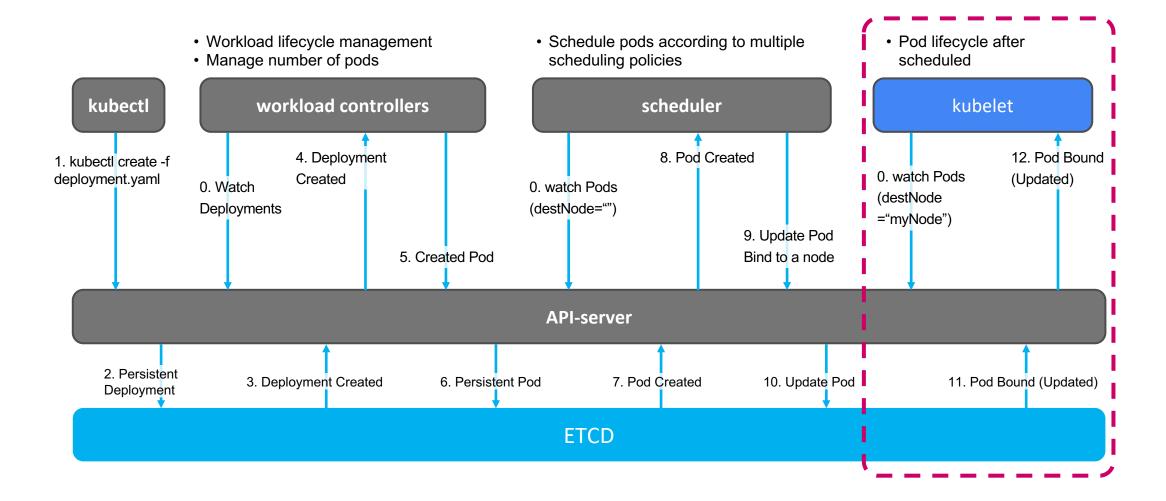

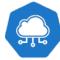

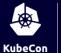

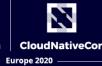

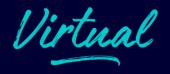

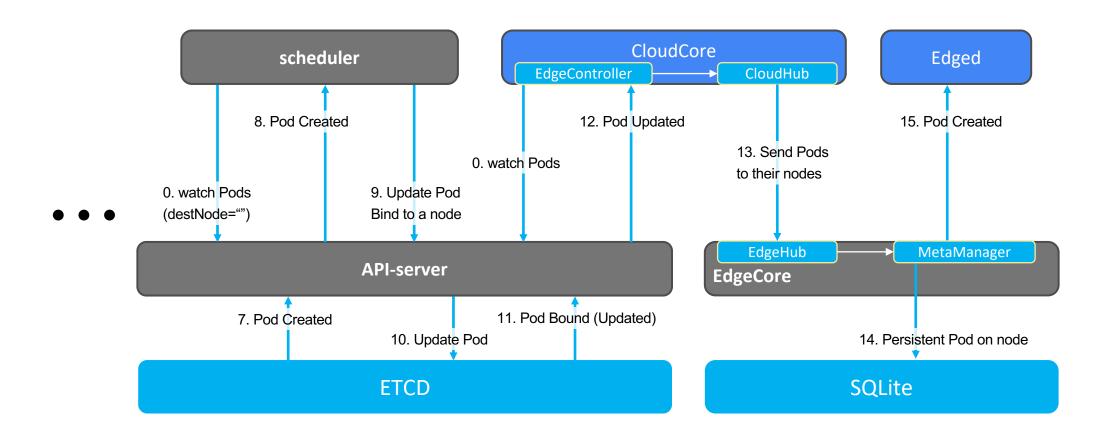

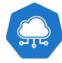

### Inside EdgeCore

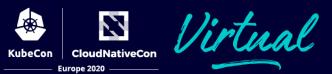

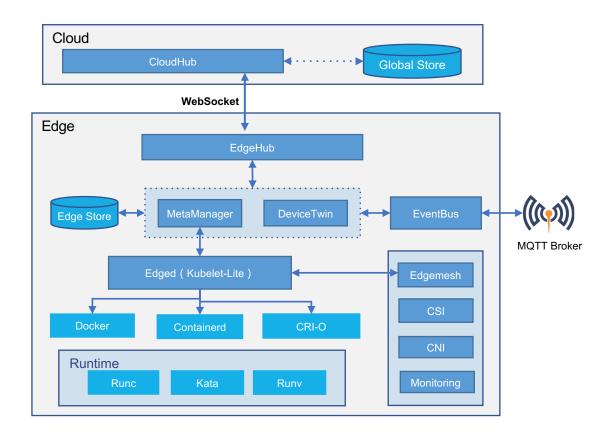

- EdgeHub
  - Messaging over WebSocket
- MetaManager
  - Node level metadata persistence
- Edged
  - Kubelet-lite
  - Pod lifecycle management etc.
- DeviceTwin
  - Sync device status between cloud, edge node and device
- EventBus
  - MQTT client

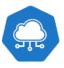

## Setup and Maintainability update

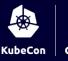

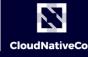

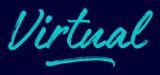

#### ComponentConfig

- Added Kubernetes style API to simplify component configuration.
- Added --minconfig and --defaultconfig commands to generate config with defaults.

#### Node setup

Added auto registration, automatic TLS bootstrapping; Automatic certificate rotation

#### keadm (the installer)

Added CentOS support, Raspbian support

#### **Highly availability of CloudCore**

Active-standby mode and integration with readinessGates

#### **Reliable Message Delivery**

ACK-based reliable message delivery and periodic reconciliation.

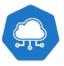

## Runtime and Observability

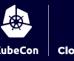

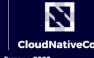

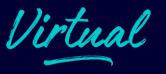

#### **More Runtime Support**

- Added support of cri-o and kata containers.
- Both x86 and ARM have been verified

#### **Edge Pod Logs**

Users are now able to use kubectl logs to fetch logs from pods on the edge.

#### **Edge Pod Metrics**

- Added metrics interfaces on the edge.
- · Added metrics-server support for collecting metrics from both nodes in the cloud and on the edge

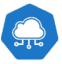

# Device Management v1alpha2

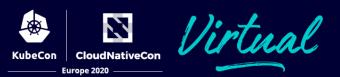

- New in v1.4
- Simplified custom industrial protocol configuration / integration
- Added new fields collectCycle and reportCycle in Property Visitors
- `Data` section introduced aside `twins` for data pipeline cases on the edge
- Property visitors moved from DeviceModel to Device

Proposal: <a href="https://github.com/kubeedge/kubeedge/blob/master/docs/proposals/device-management-enhance.md">https://github.com/kubeedge/kubeedge/blob/master/docs/proposals/device-management-enhance.md</a>

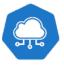

## Community release development

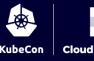

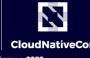

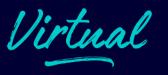

Version Scheme: semantic versioning spec -- x.y.z

Every 3 month Release cadence -- from x.y to x.(y+1)

Feature planning at the beginning of each release cycle

Code freeze at -2 weeks, accept only bug fixes and doc updates until release out.

Both x86 and ARM are supported as native architecture through whole release lifecycle.

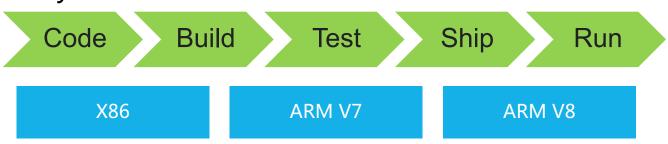

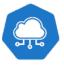

### KubeEdge Community Updates

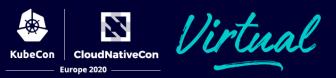

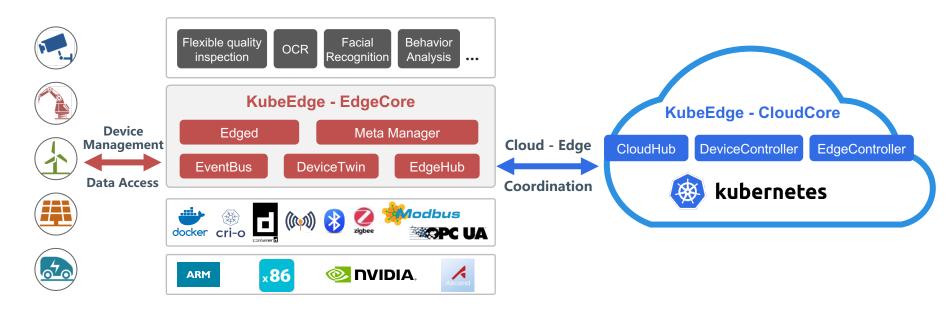

2.7k+ Stars, 700+ Forks on github

400+ Contributors, 130+ code contributors

30+ Organizations

New Maintainers: @chendave, @kadisi, @fisherxu

**Checkout Community Open Governance Doc for more details** 

#### **New SIGs!**

- SIG Device IOT
- Device management CRD
- Integration support with more industrial protocols
- SIG MEC
  - Reference architecture that use KubeEdge to enforce MEC
  - Collaborate with CNCF TUG, LF Edge projects, etc.

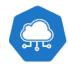

### Contributors and Adopters

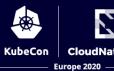

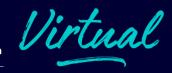

- 30+ contributing organizations including:
- **IOT & Hardware**:

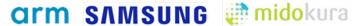

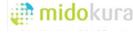

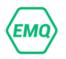

**Carriers/Telco**:

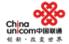

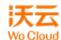

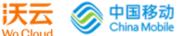

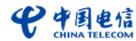

**IT Service Providers**:

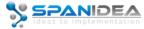

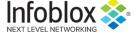

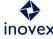

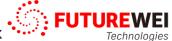

**Cloud Providers**:

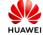

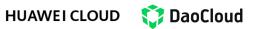

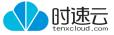

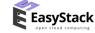

**Academic**:

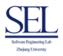

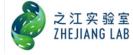

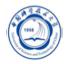

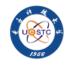

- 20+ Adopters:
- https://github.com/kubeedge/kubeedge/blob/m aster/ADOPTERS.md
- **Already in production:** 
  - **China Highway provincial ETC system**
  - Raisecom
  - WoCloud
  - Xinghai IoT
  - **KubeSphere**
  - **HUAWEI CLOUD**

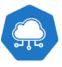

### Use Case – China Provincial Highway ETC System

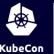

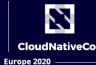

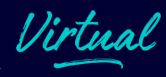

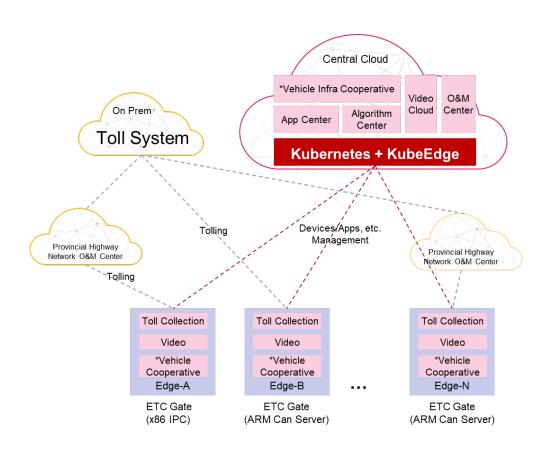

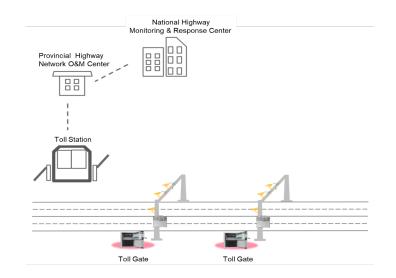

#### **Benefits**

- **50k+ edge nodes** Managed by KubeEdge
- **500k+ containers** in total
- 300 million data records per day
- Time used passing through toll station
  - **15s => 2s** in avg. per car
  - 29s => 3s in avg. per truck

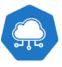

### Future Plan

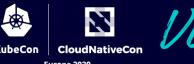

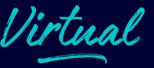

#### **Technical**

- Remote debug support from cloud to edge.
- Provide cross subnet communication support on the edge.
- Support edge-cloud communication integrating with CNI and Envoy.
- Improve edge device management extensibility, support to define/integrate custom device protocol.
- Provide decentralized Security for applications on the edge.

#### **Community**

- Move to Incubation level under CNCF
- Better Contributor Experience
- More contributor events
- More cross community collaboration

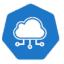

### Join us!

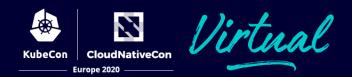

- Website: <a href="https://kubeedge.io">https://kubeedge.io</a>
- Github: <a href="https://github.com/kubeedge/">https://github.com/kubeedge/</a>
- Slack channel: <a href="https://kubeedge.slack.com">https://kubeedge.slack.com</a>
- SIG Device-IOT slack: <a href="https://kubeedge.slack.com/archives/C01239D6PM4">https://kubeedge.slack.com/archives/C01239D6PM4</a>
- SIG MEC slack: <a href="https://kubeedge.slack.com/archives/C0120QT37PD">https://kubeedge.slack.com/archives/C0120QT37PD</a>
- Mailing List: <a href="https://groups.google.com/forum/#!forum/kubeedge">https://groups.google.com/forum/#!forum/kubeedge</a>
- Weekly community meeting: <a href="https://zoom.us/j/4167237304">https://zoom.us/j/4167237304</a>
- Twitter: <a href="https://twitter.com/KubeEdge">https://twitter.com/KubeEdge</a>
- Documentation: <a href="https://docs.kubeedge.io/en/latest/">https://docs.kubeedge.io/en/latest/</a>

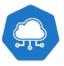

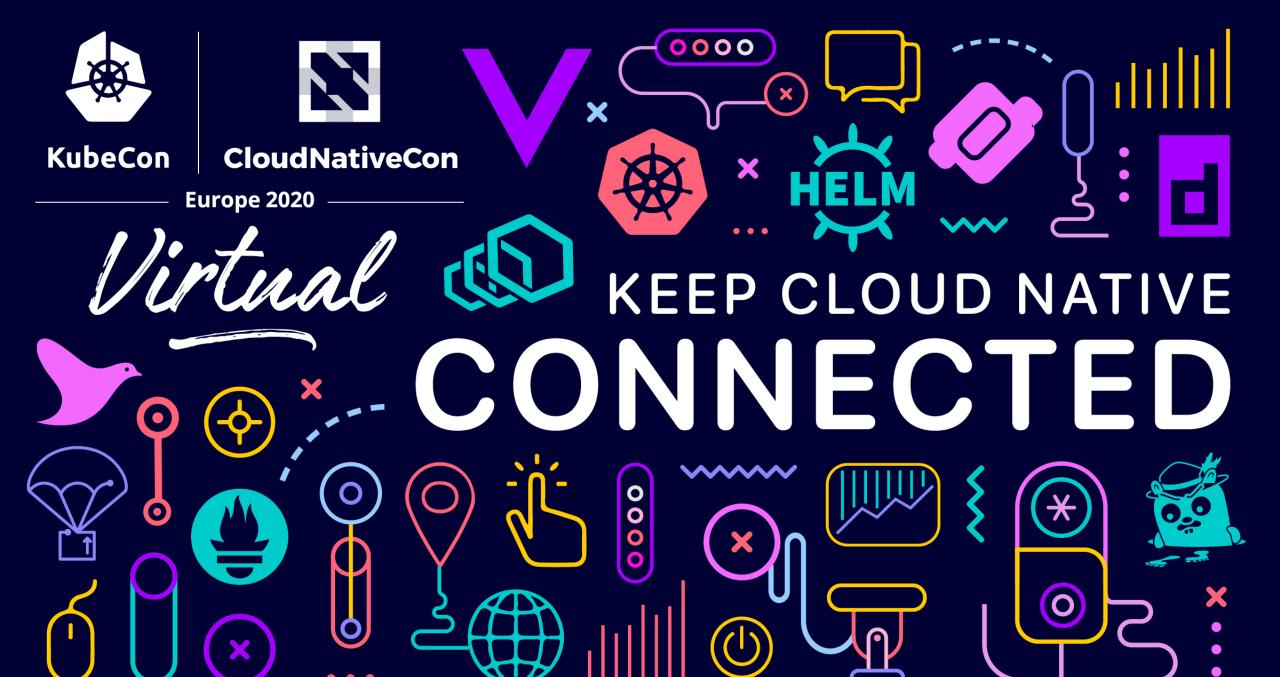